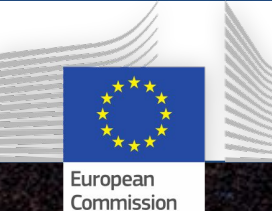

# *Anna-Stiina Suur-Uski* **BeyondPlanck products**

**Beyond<br>PEANCK** 

#### *BeyondPlanck online release conference, November 18-20, 2020*

This project has received funding from the European Union's Horizon 2020 research and innovation programme under grant agreement No 776282

#### **BeyondPlanck products**

#### ⇒ **https://beyondplanck.science/products/files/**

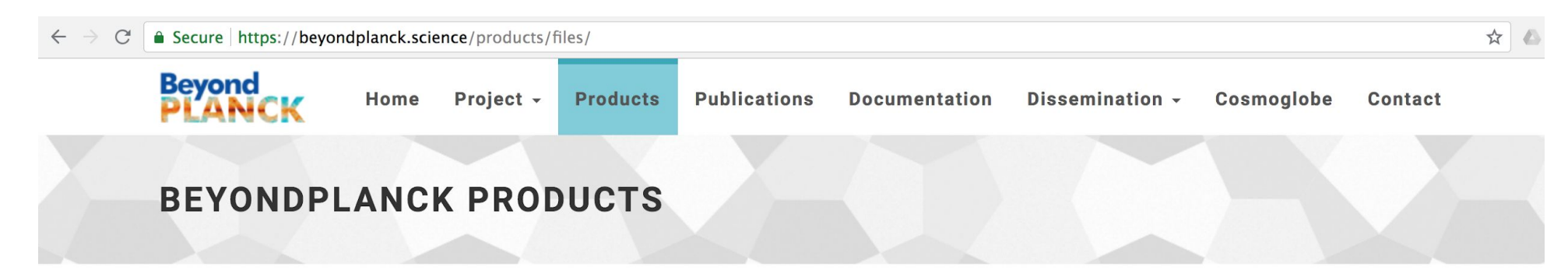

#### **BeyondPlanck Parameter Files**

European Commission

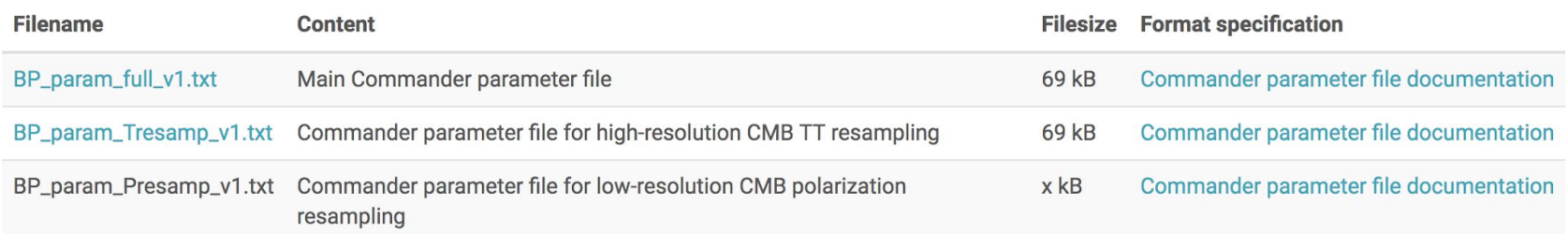

#### **BeyondPlanck Chain Files**

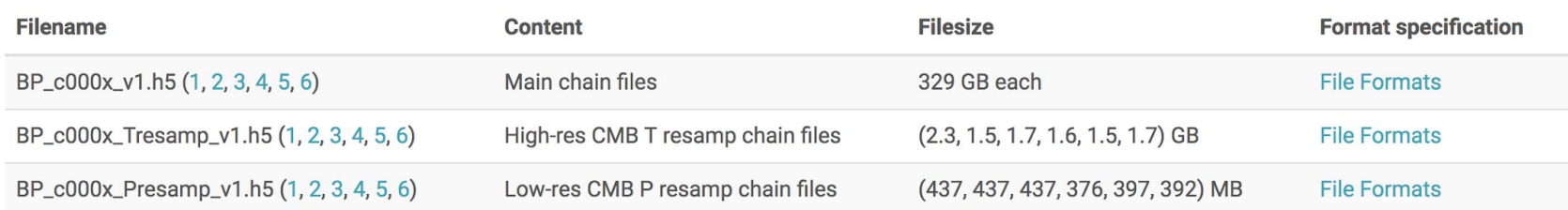

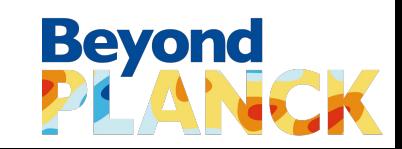

#### **What are the BeyondPlanck products?**

Samples!

- 6 chains
	- 200 samples in each chain
		- first 50 samples in each chain discarded for burn-in
	- 900 samples for science

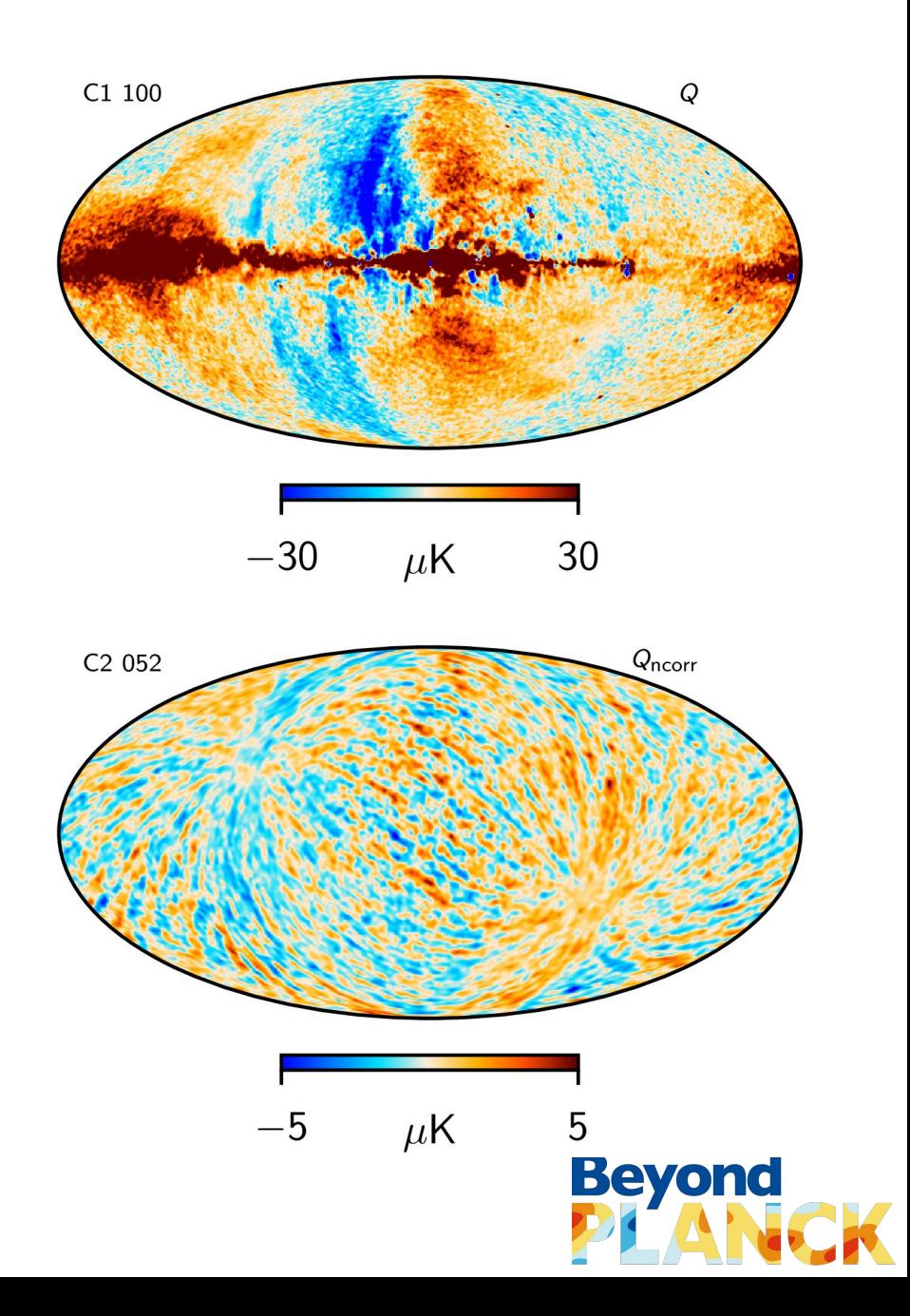

#### **BeyondPlanck products**

#### ⇒ **https://beyondplanck.science/products/files/**

- **BeyondPlanck Parameter Files**
- **BeyondPlanck Chain Files**

European Commission

- **BeyondPlanck Frequency Maps**
- **BeyondPlanck Astrophysical** Component Maps
- **BeyondPlanck CMB Maps**

**a** Secure https://beyondplanck.science/products/files/ **Bevond** Home Project -**Products** Put **BEYONDPLANCK PRODUCTS** 

#### **BeyondPlanck Parameter Files**

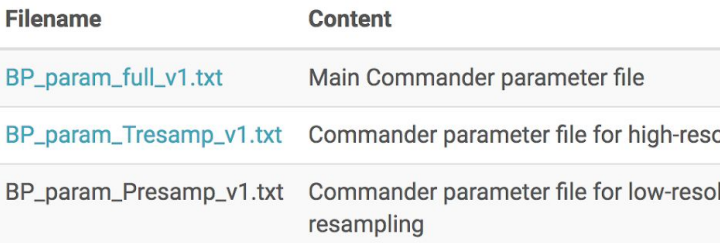

#### **BeyondPlanck Chain Files**

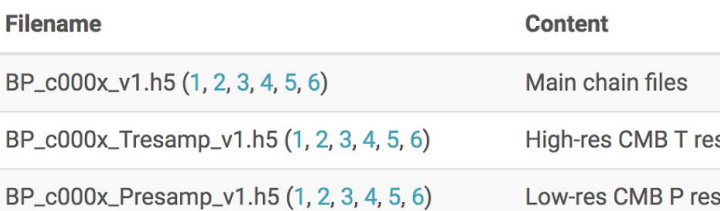

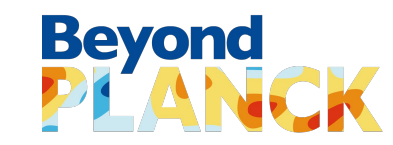

#### **BeyondPlanck Frequency Maps**

Posterior means

$$
\hat{\boldsymbol{m}}_{\nu}=\left\langle \boldsymbol{m}_{\nu}^{i}\right\rangle
$$

Files:

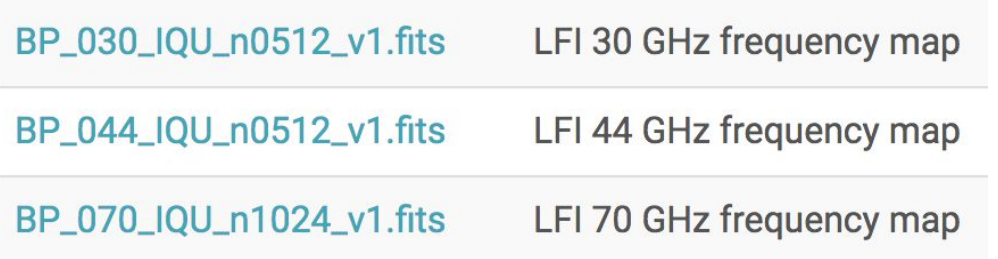

- Used in the BeyondPlanck analysis:
	- to illustrate BP maps
	- to compare BP maps with other pipelines

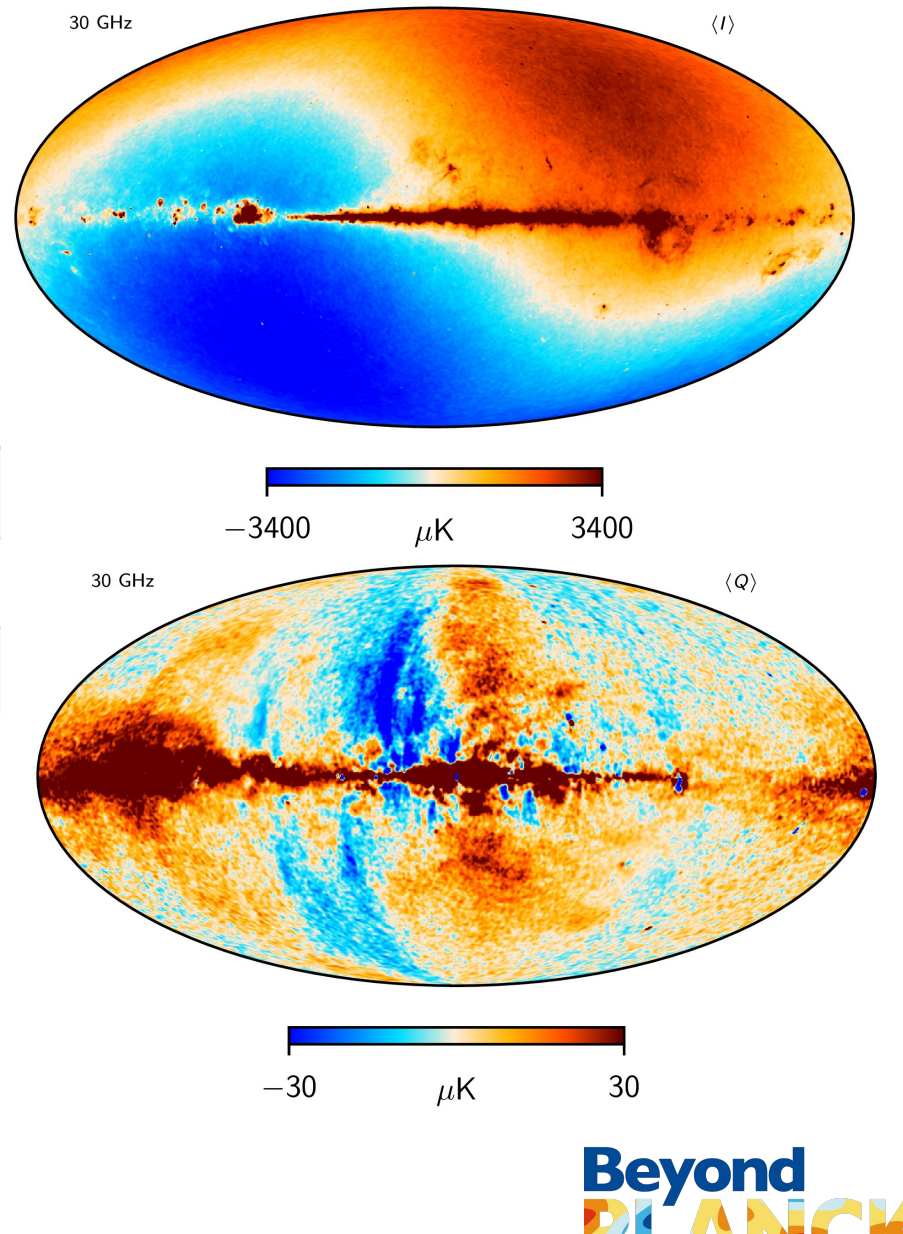

## **BeyondPlanck Astrophysical Component Maps**

Posterior means

$$
\hat{\boldsymbol{m}}_{\nu}=\left\langle \boldsymbol{m}_{\nu}^{i}\right\rangle
$$

#### Files:

European<br>Commission

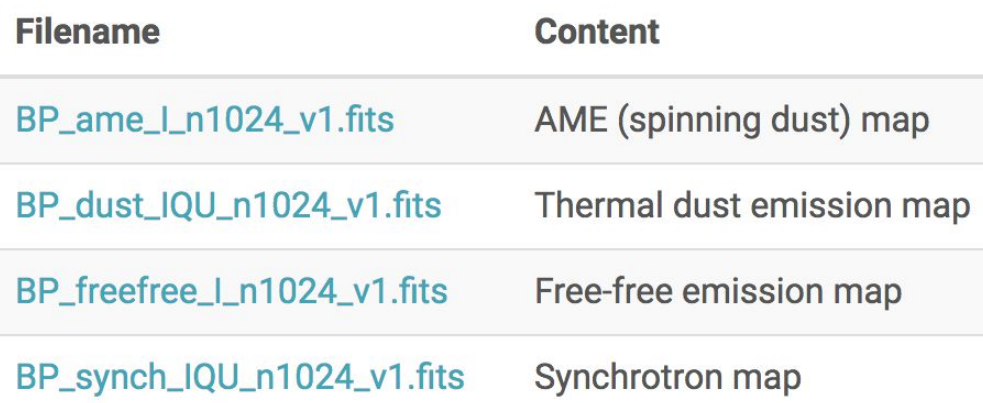

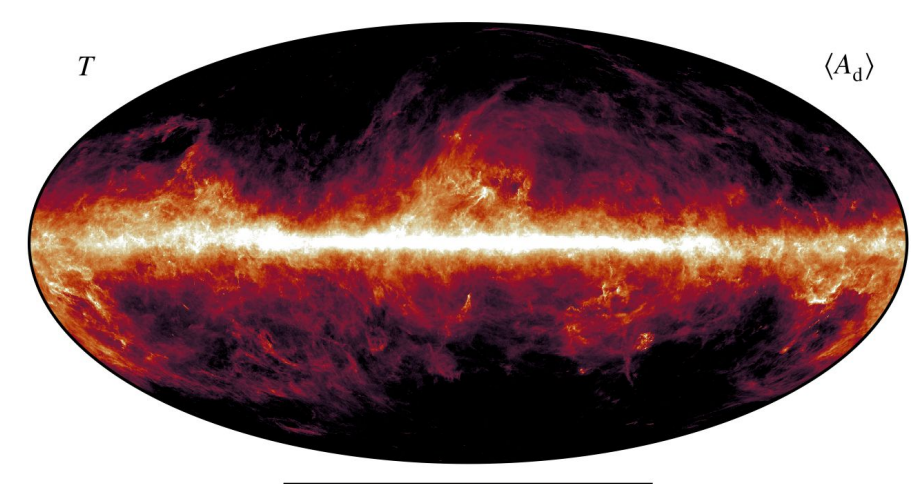

$$
30 \t\t 300 \t\t \mu K_{\text{RJ}} \t\t 3000
$$

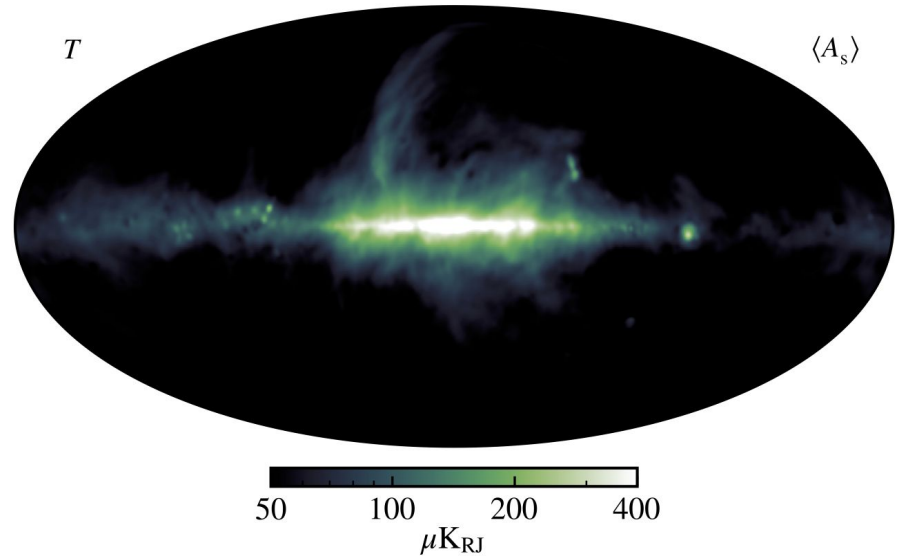

**Beyond** 

## **BeyondPlanck CMB Maps**

● Posterior means

$$
\hat{\boldsymbol{m}}_{\nu}=\left\langle \boldsymbol{m}_{\nu}^{i}\right\rangle
$$

● Files:

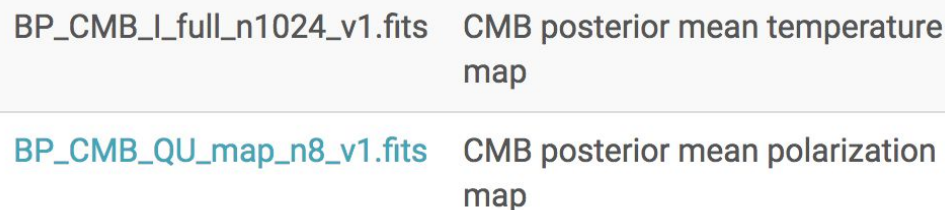

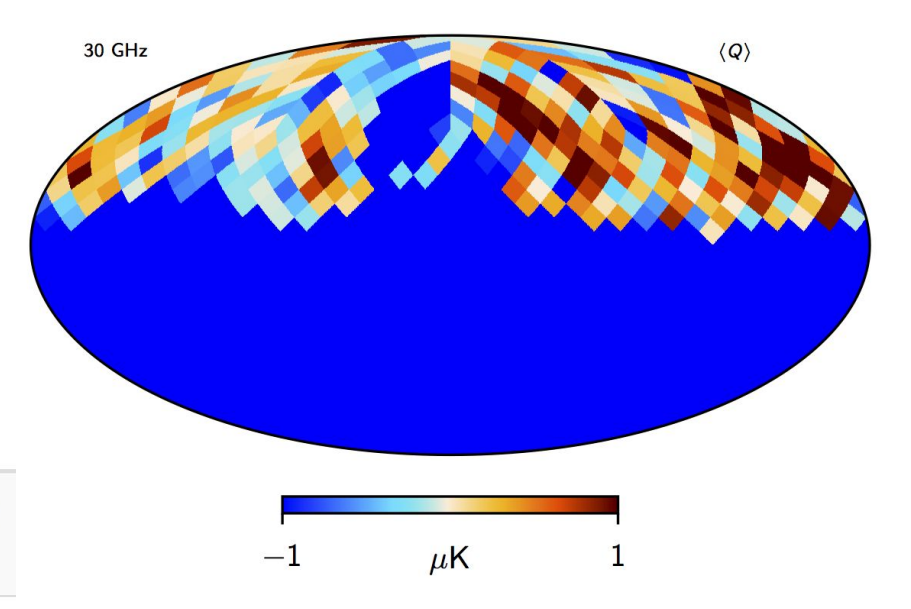

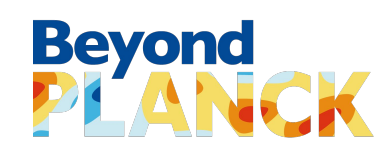

## **Chain files**

#### Files:

European Commission

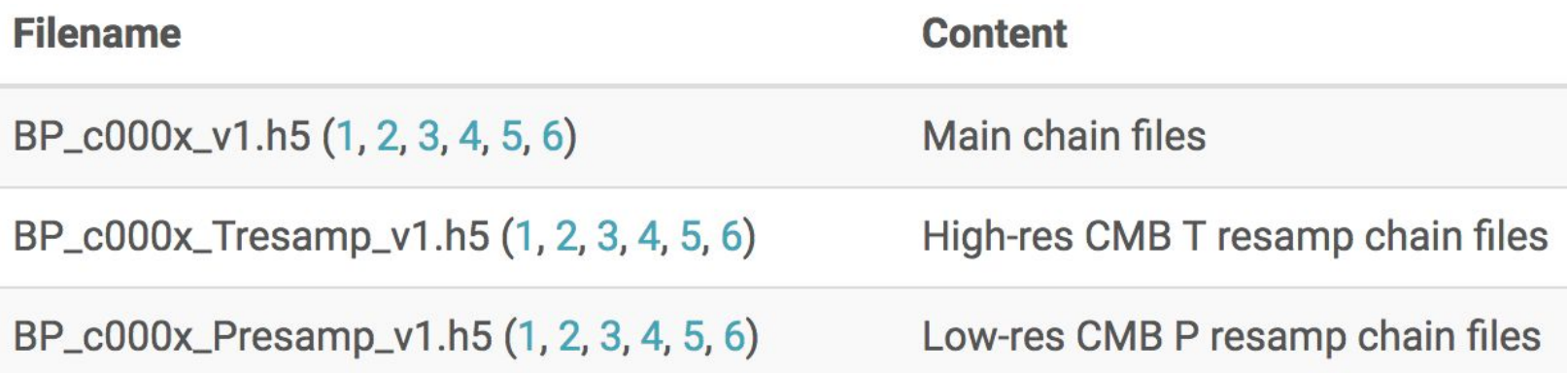

#### ● Main chain files contain samples for

- frequency maps, astrophysical components, correlated noise, noise parameters, gains, bandpasses, …
- Are stored as HDF5 files
	- a portable data format designed to store and organize large amounts of data
	- https://www.hdfgroup.org/solutions/hdf5/

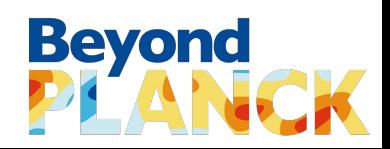

## **HDF5**

**HDF5 file structure contains** two major types of objects:

- **Dataset** = multidimensional arrays of a homogeneous type
- **Group** = container structures which can hold datasets and other groups
- Objects can be accessed by their full paths

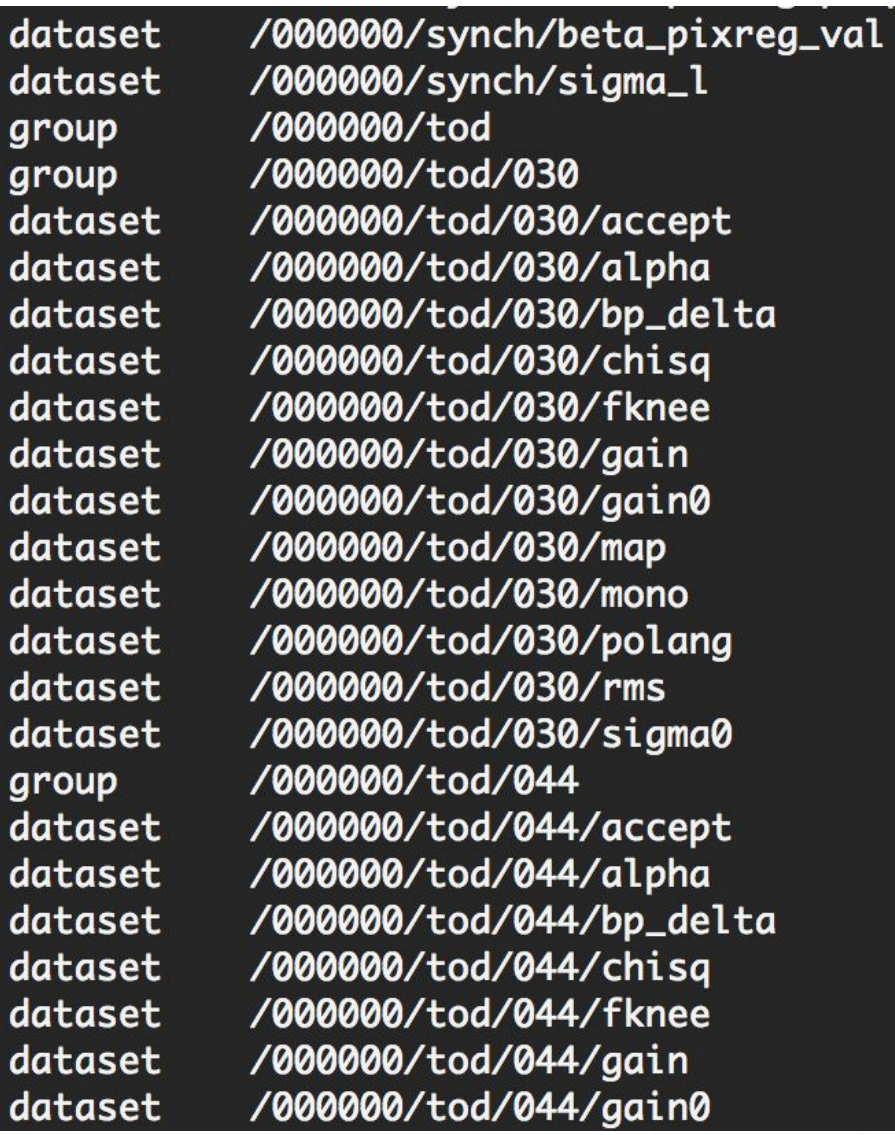

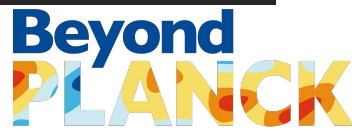

## **Chain file contents**

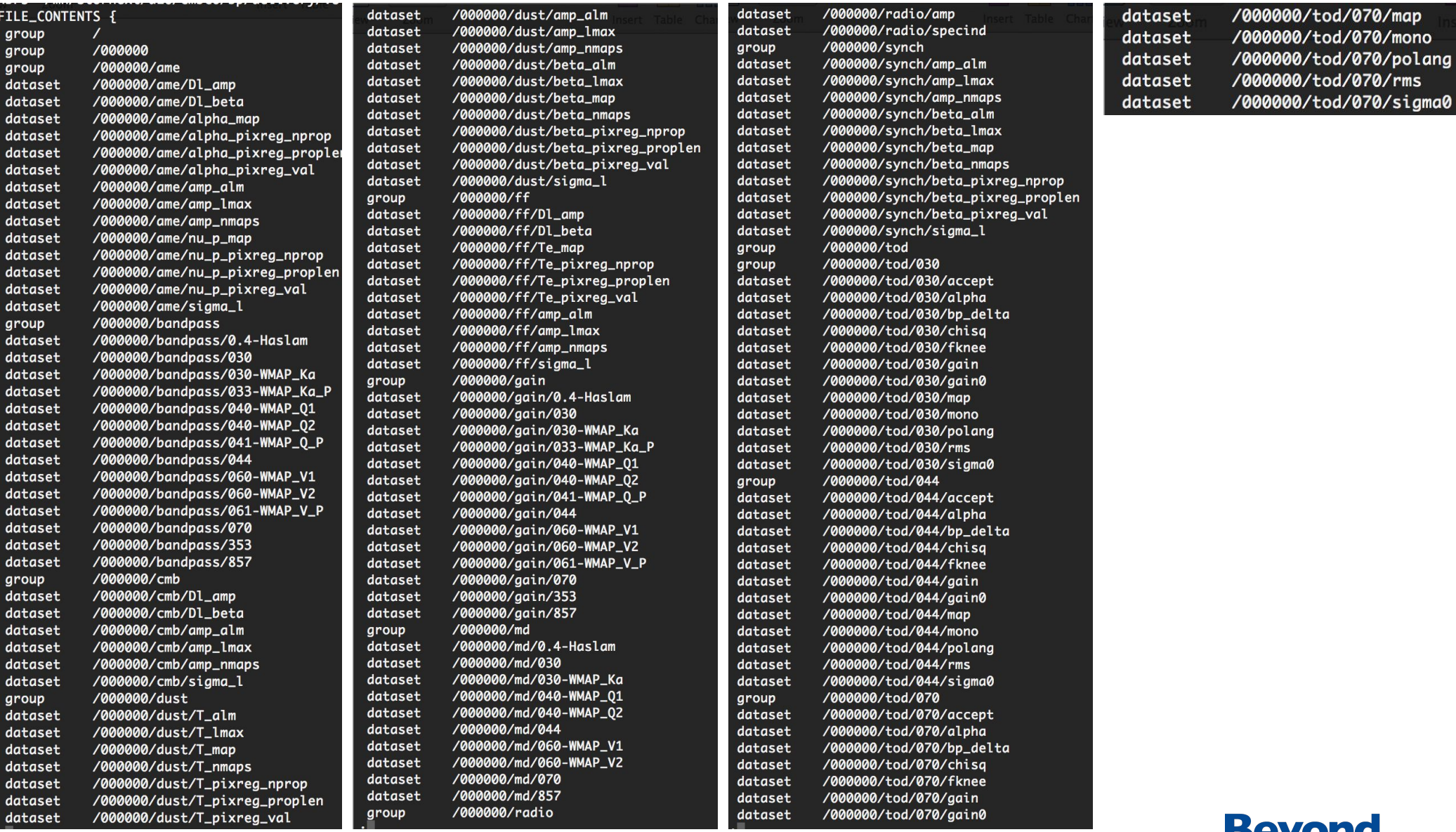

#### **HDF5 command-line tools**

#### ● h5ls

- Lists specified features of HDF5 file contents
- <https://portal.hdfgroup.org/display/HDF5/h5ls>
- Simple example:
	- **h5ls <file\_name>.h5** [displays root group]

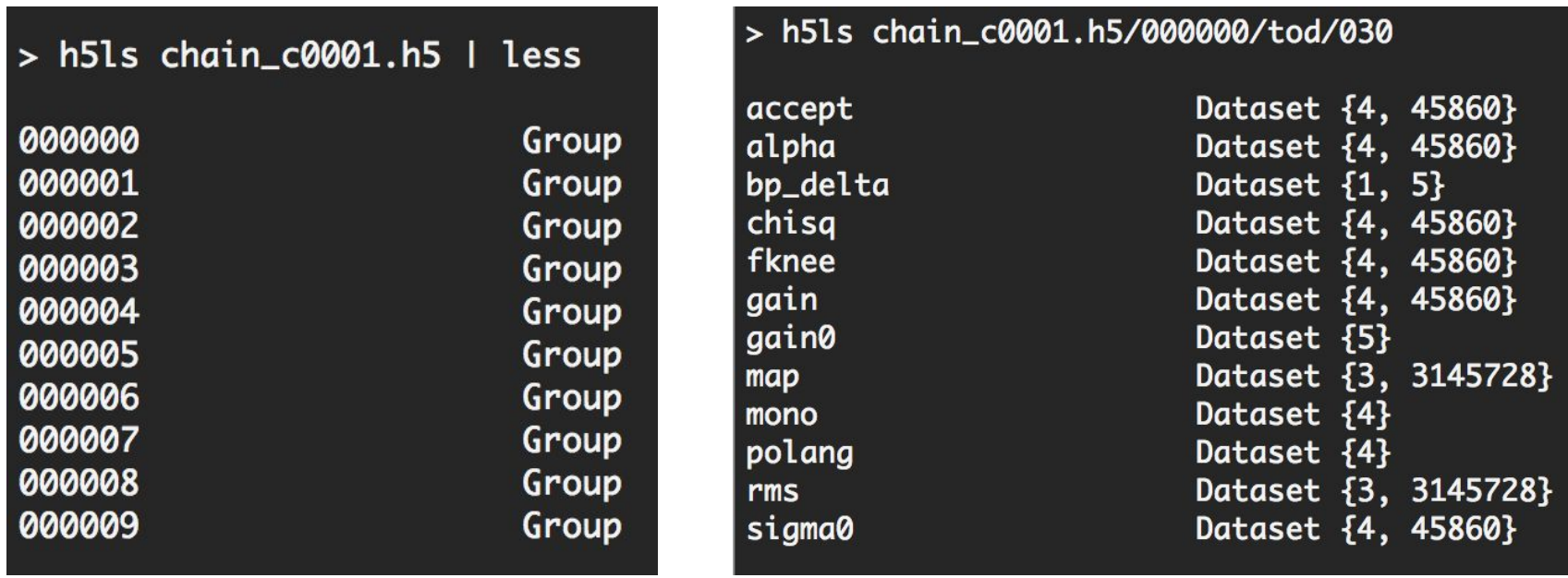

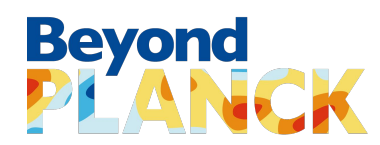

#### **HDF5 command-line tools**

h5dump

- Examines the contents of an HDF5 file and dumps the contents into an ASCII file
- <https://portal.hdfgroup.org/display/HDF5/h5dump>
- Simple examples:
	- **h5dump -n <file\_name>.h5** [dislays list of objects in a file]
	- **■ h5dump -d "dataset" <file\_name>.h5** [displays dataset]
	- **h5dump -H <file\_name>.h5** [displays header]
	- **h5dump -a "attribute" <file\_name>.h5** [displays given attribute]

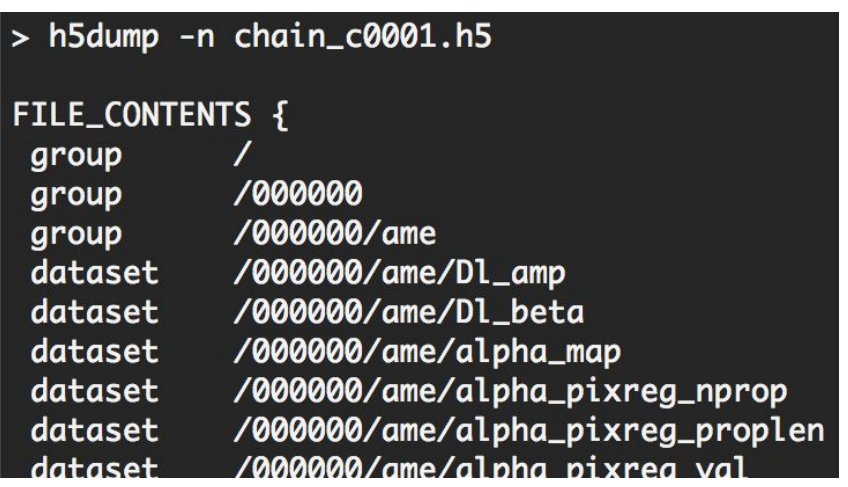

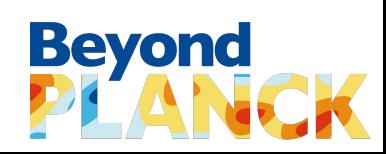

#### **HDF5 for Python**

• The h5py package is a Pythonic interface to the HDF5 data

European Commission

● <https://www.h5py.org/>

> cat ReadMap.py

import h5py import numpy as np

 $filename = 'chain_c0001.h5'$ sample = '000071'  $freq = '030'$ 

with h5py.File(filename, 'r') as f:

 $map = np.array(f[sample+'/tod/'+freq+'/map'])$ print("Read "+freq+"GHz map sample "+sample) print("Map dimensios:", np.shape(map))

> python ReadMap.py

Read 030GHz map sample 000071 Map dimensios: (3, 3145728)

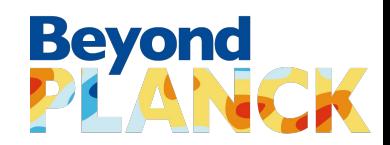

- BeyondPlanck products are available through the BeyondPlanck website!
	- $\circ$  Not a static release: products are bound to change as the pipeline evolves
	- Main products are the chain files

- Chain files are in HDF5 format
	- Can be operated for example with command-line tools, like h5ls and h5dump, or with python h5py package

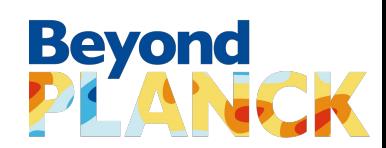

#### **Funding**

This project has received funding from the European Union's Horizon 2020 research and innovation programme under grant agreement No 776282

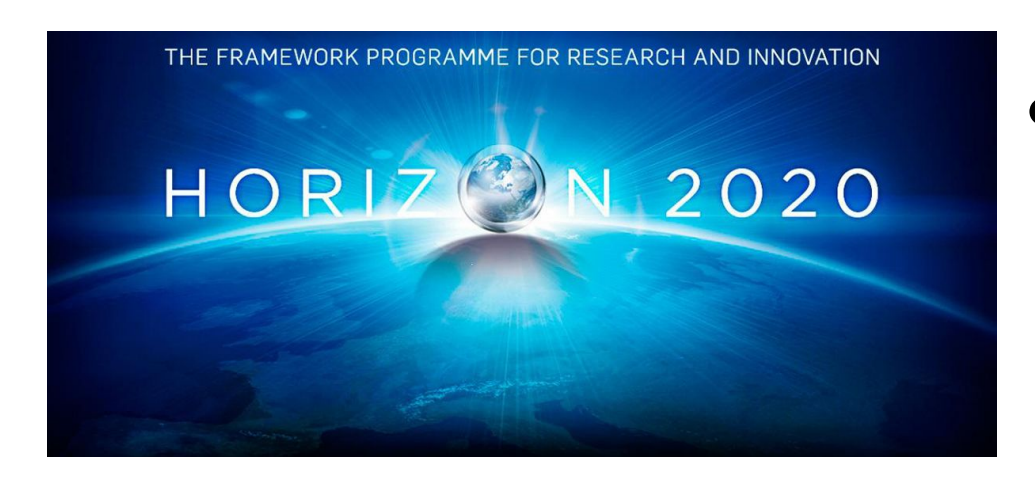

#### ● "*BeyondPlanck*"

- COMPET-4 program
- PI: Hans Kristian Eriksen
- Grant no.: 776282
- Period: Mar 2018 to Nov 2020

Collaborating projects:

- "*bits2cosmology*"
	- ERC Consolidator Grant
	- PI: Hans Kristian Eriksen
	- Grant no: 772 253
	- Period: April 2018 to March 2023
- "*Cosmoglobe*"
	- ERC Consolidator Grant
	- PI: Ingunn Wehus
	- Grant no: 819 478
	- Period: June 2019 to May 2024

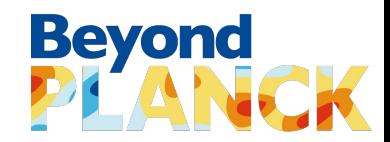

#### **Questions?**

European Commission

# Beyond

## Commander

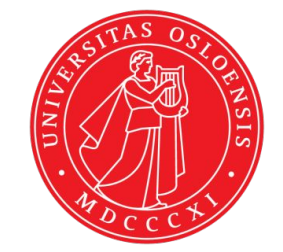

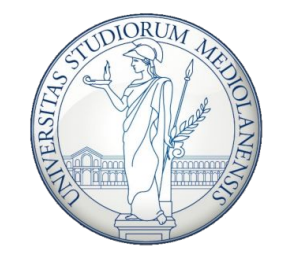

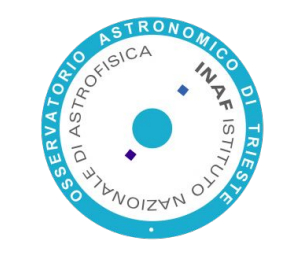

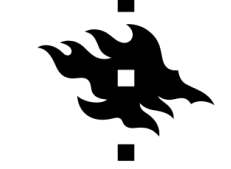

**HELSINGIN YLIOPISTO HELSINGFORS UNIVERSITET UNIVERSITY OF HELSINKI** 

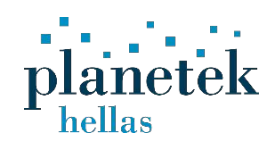

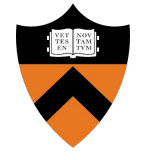

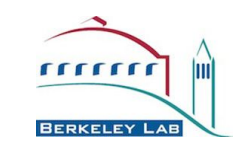

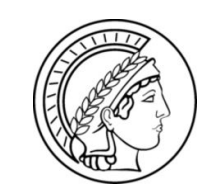

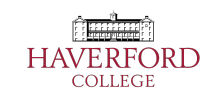

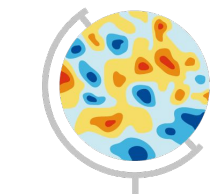

Cosmoglobe

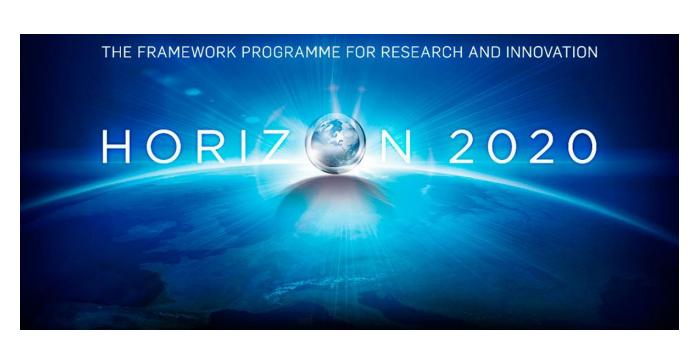

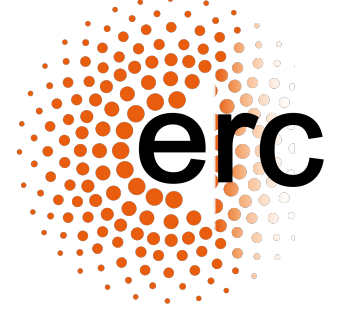